# CURRICULUM VITAE

## **INFORMAZIONI PERSONALI**

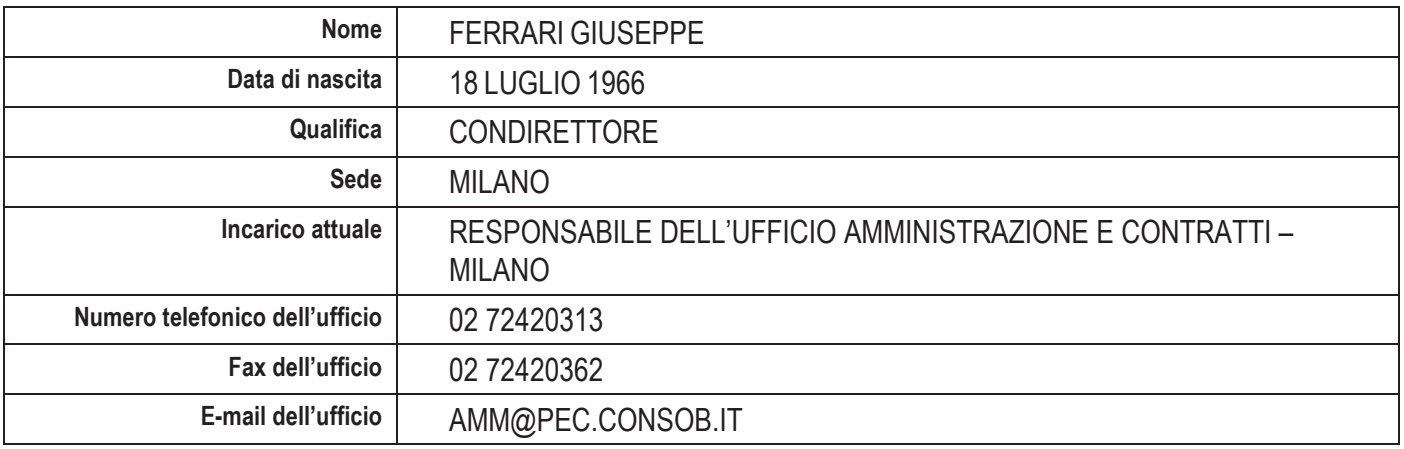

TITOLI DI STUDIO E PROFESSIONALI ED ESPERIENZA **LAVORATIVE** 

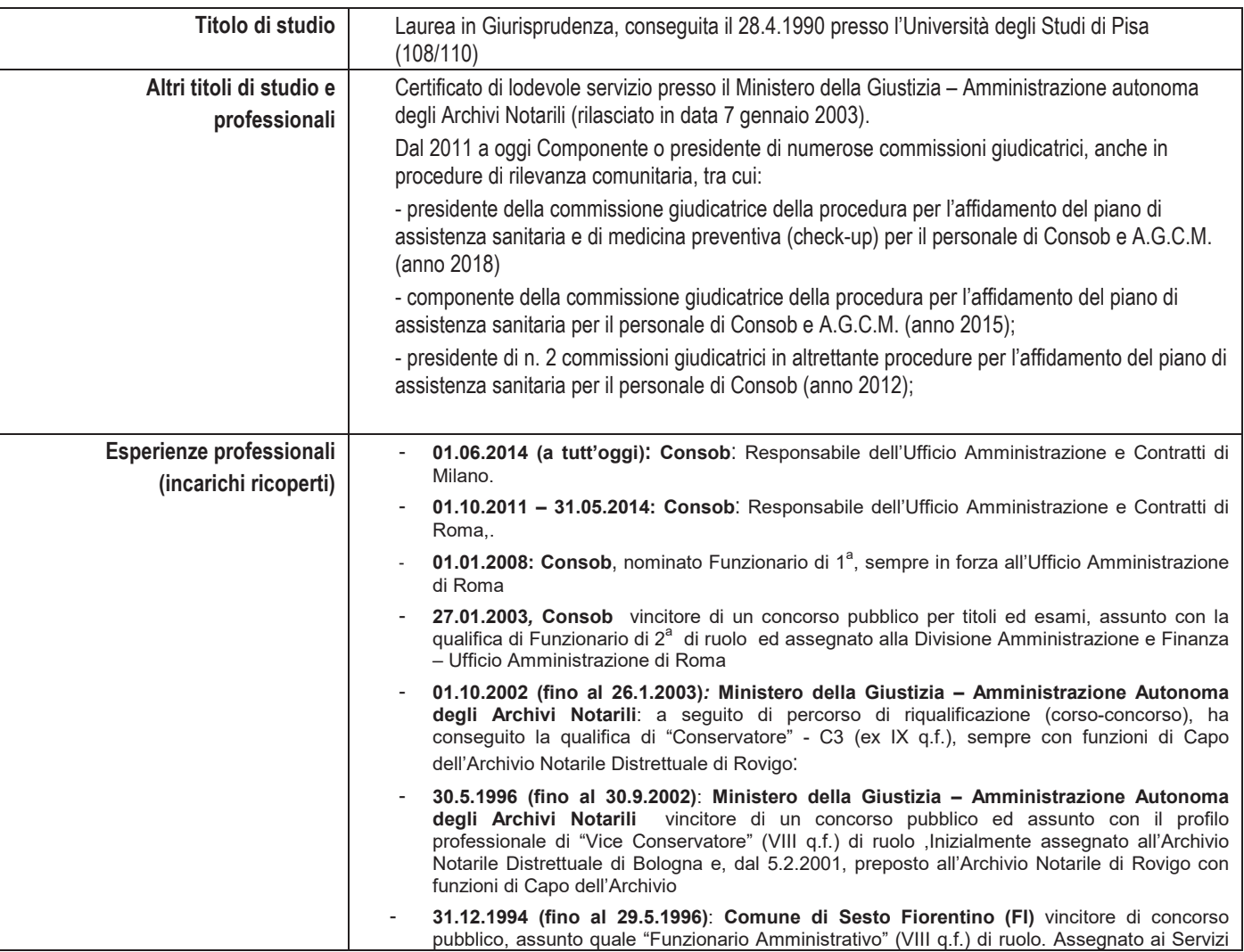

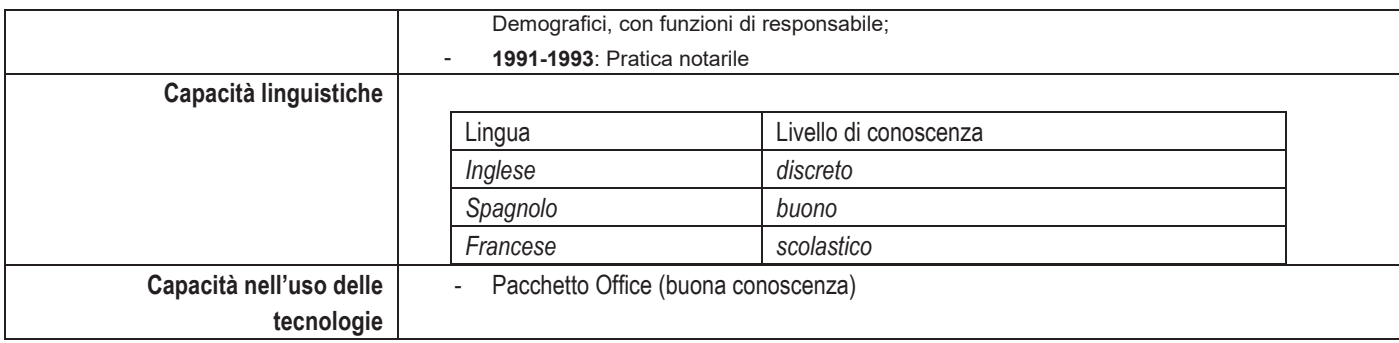

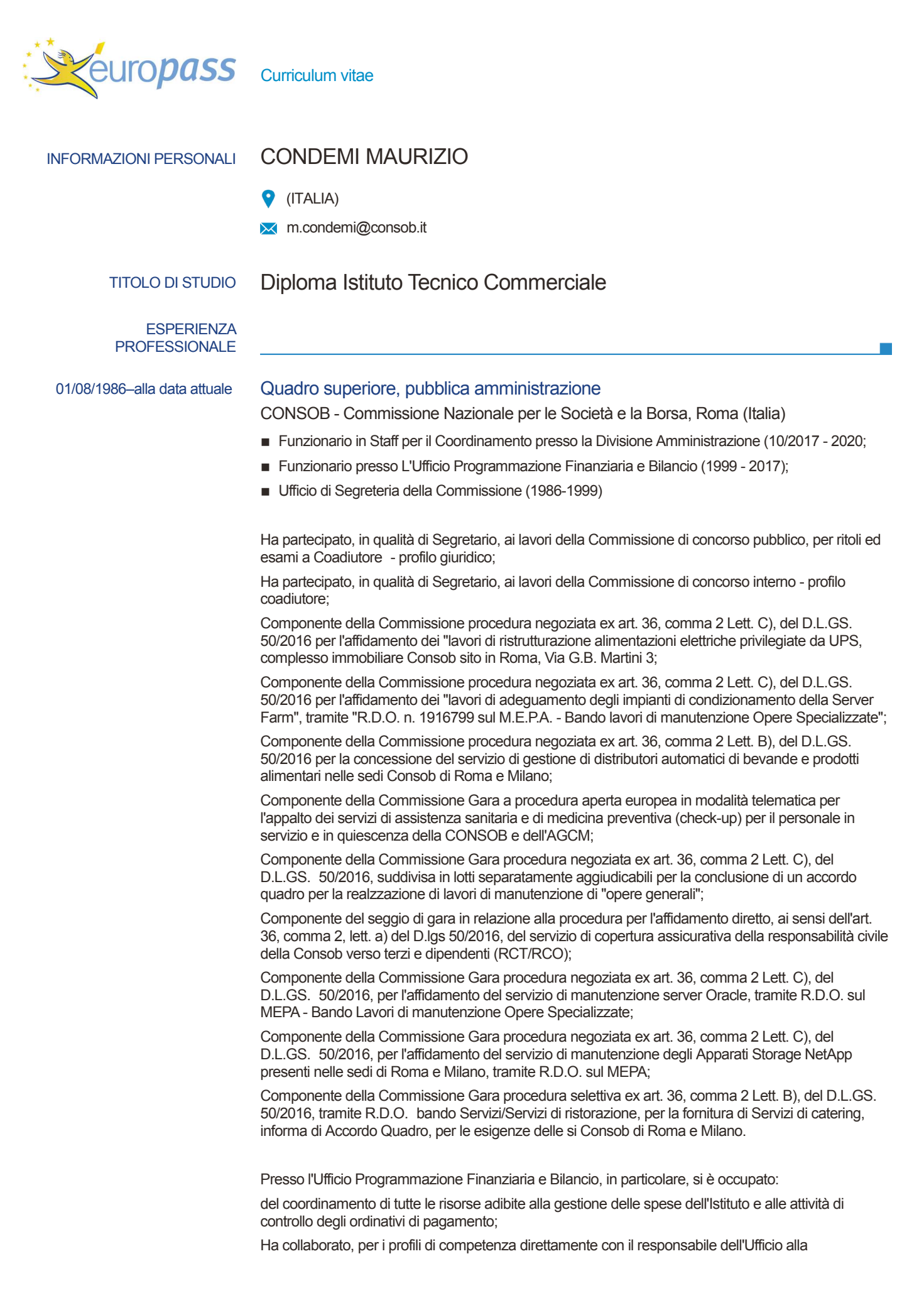

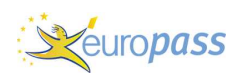

#### Curriculum vitae

predisposizione del Bilancio di previsione e del Conto consuntivo.

Ha partecipato alle riunioni mensili del Collegio dei revisori dei conti, supportando il Collegio medesimo nelle periodiche verifiche disposte sugli atti di pagamento;

Ha partecipato ai tavoli di lavoro presso il Garante per la protezione dei dati personali, con le altre Autorità Indipendenti, in tema di riforma del bilancio dello Stato e sugli inteventi di adeguamento tecnologico delle rispettive piattaforme contabili;

Ha collaborato nelle fasi di analisi, progettazione e realizzazione del nuovo sistema contabile della CONSOB.

Presso la Divisione Amministrazione:

E' delegato dal Responsabile della Divisione alla firma degli atti dell'Istituto;

E' delegato da Responsabile della Divisione alla verifica dei mandati di pagamento e alla firma degli stessi mandati.

Partecipa alle riunioni mensili del Collegio dei revisori dei conti.

#### **COMPETENZE PERSONALI**

Lingua madre

Italiano

#### Lingue straniere

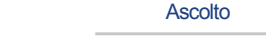

Inglese

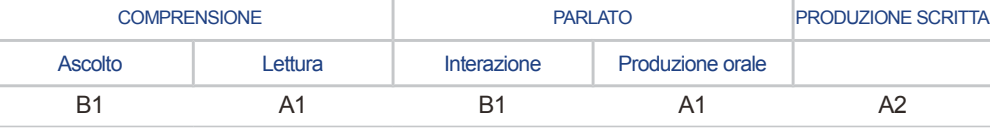

Livelli: A1 e A2: Utente base - B1 e B2: Utente autonomo - C1 e C2: Utente avanzato Quadro Comune Europeo di Riferimento delle Lingue - Scheda per l'autovalutazione

### Competenze digitali

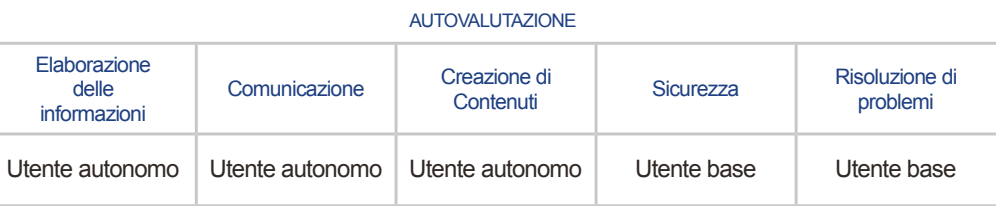

Competenze digitali - Scheda per l'autovalutazione

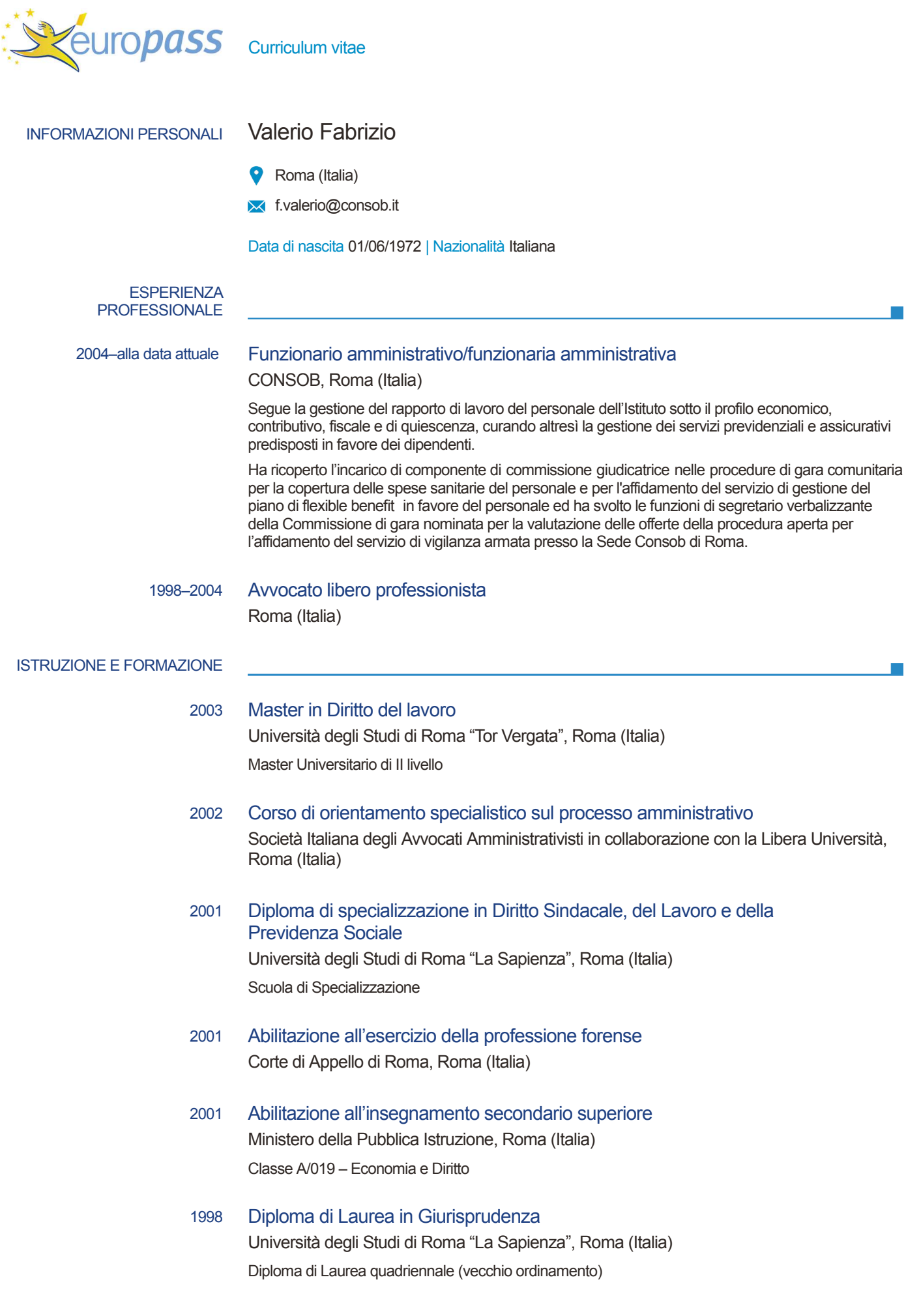

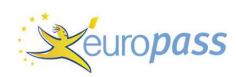

e<br>V

#### 1991 Diploma di Maturità Classica

Liceo Ginnasio Statale "Augusto", Roma (Italia)

### **COMPETENZE PERSONALI**

Lingua madre italiano

inglese

Lingue straniere

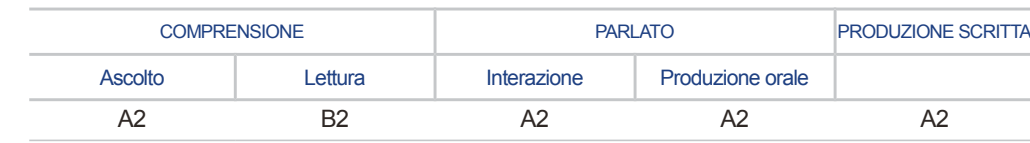

Livelli: A1 e A2: Utente base - B1 e B2: Utente autonomo - C1 e C2: Utente avanzato<br>Quadro Comune Europeo di Riferimento delle Lingue - Scheda per l'autovalutazione

### Competenze digitali

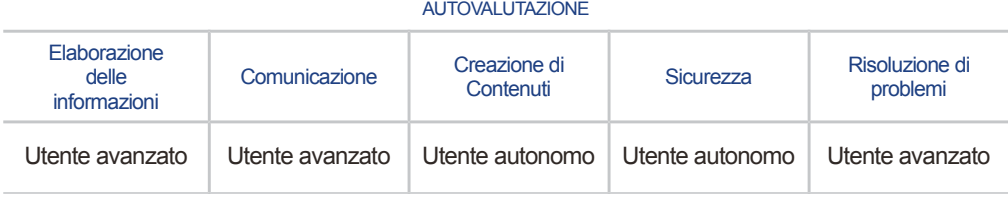

Competenze digitali - Scheda per l'autovalutazione